## **479 milstone 1 redo**

Yufeng Han

2022/2/21

library(tidyverse) ## -- Attaching packages --------------------------------------- tidyve rse 1.3.1 -- ## v ggplot2 3.3.5 v purrr 0.3.4 ## v tibble 3.1.4 v dplyr 1.0.7 ## v tidyr 1.1.4 v stringr 1.4.0 ## v readr 2.0.2 v forcats 0.5.1 ## -- Conflicts ------------------------------------------ tidyverse\_co nflicts() -- ## x dplyr::filter() masks stats::filter() ## x dplyr::lag() masks stats::lag() library(ggplot2) ad<-read.csv("Admission\_Predict.csv")  $ad2$  -  $ad%$  filter(GRE.Score>=320)%>% group\_by(University.Rating,CGPA,Chance.of.Admit) ggplot(ad2)+ geom\_point( aes(x=GRE.Score,y=Chance.of.Admit,col=CGPA) )+facet\_wrap(~ University.Rating)

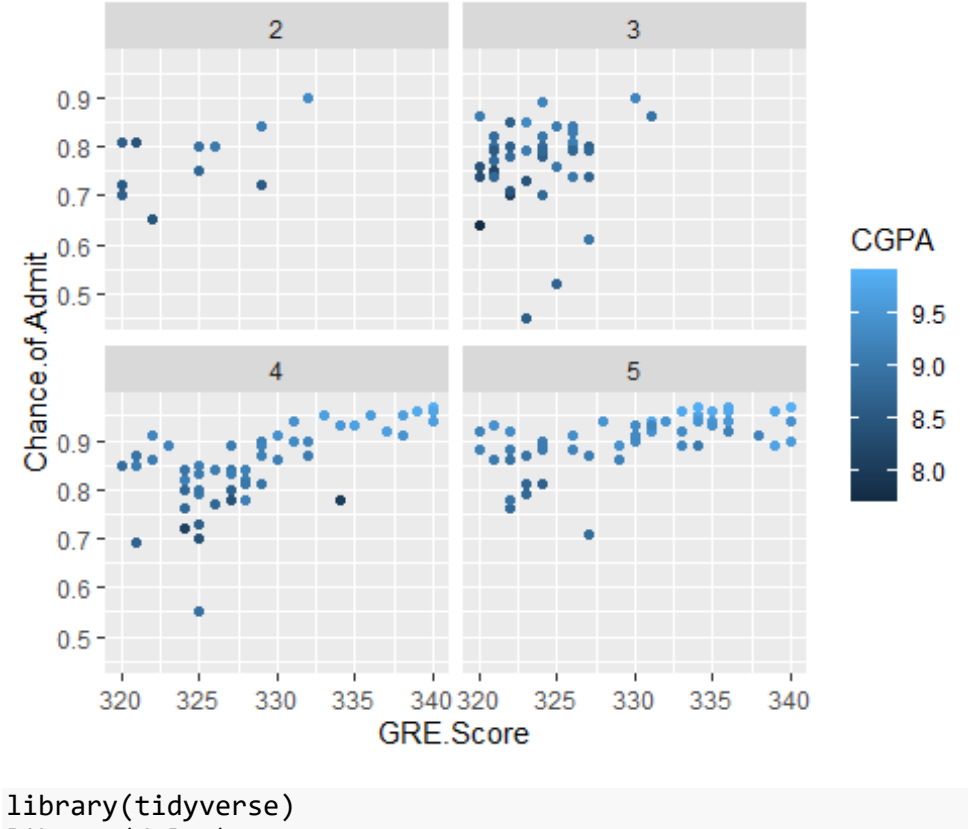

library(dplyr) chance<-(ad2\$Chance.of.Admit)\*100 ggplot(ad2,aes(TOEFL.Score,chance,fill=CGPA),ylim = c(25,100))+ geom\_tile()+ scale\_fill\_viridis\_c(option = "magma")+ scale\_y\_continuous(limits=c(0,100))

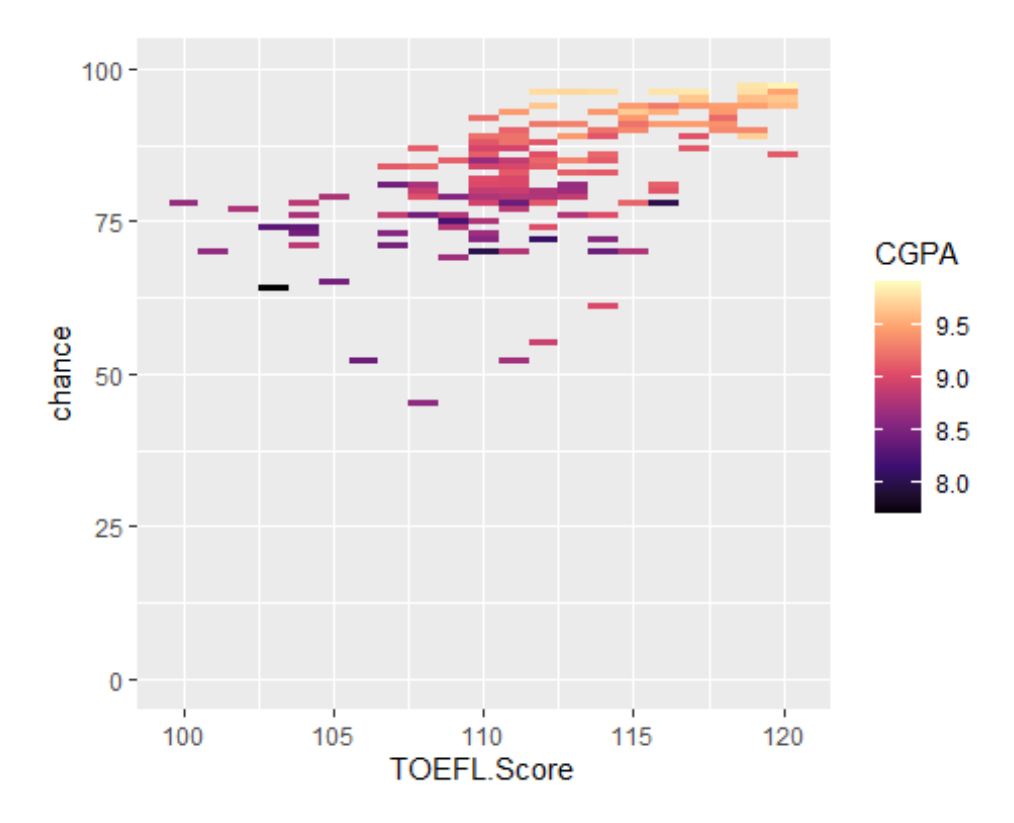

```
 coord_fixed()
```

```
## <ggproto object: Class CoordFixed, CoordCartesian, Coord, gg>
## aspect: function
      backtransform_range: function
## clip: on
## default: FALSE
## distance: function
## expand: TRUE
## is_free: function
## is_linear: function
## labels: function
## limits: list
## modify_scales: function
## range: function
## ratio: 1
## render_axis_h: function
## render_axis_v: function
## render_bg: function
## render_fg: function
## setup_data: function
## setup_layout: function
## setup panel guides: function
## setup_panel_params: function
## setup_params: function
## train_panel_guides: function
## transform: function
```
## super: <ggproto object: Class CoordFixed, CoordCartesian, Coord, gg>

```
p <- ggplot(ad, aes(Chance.of.Admit, TOEFL.Score))
p + geom_point(aes(color=factor(Research), alpha=0.5, size=2.0)) + them
e_bw()
```
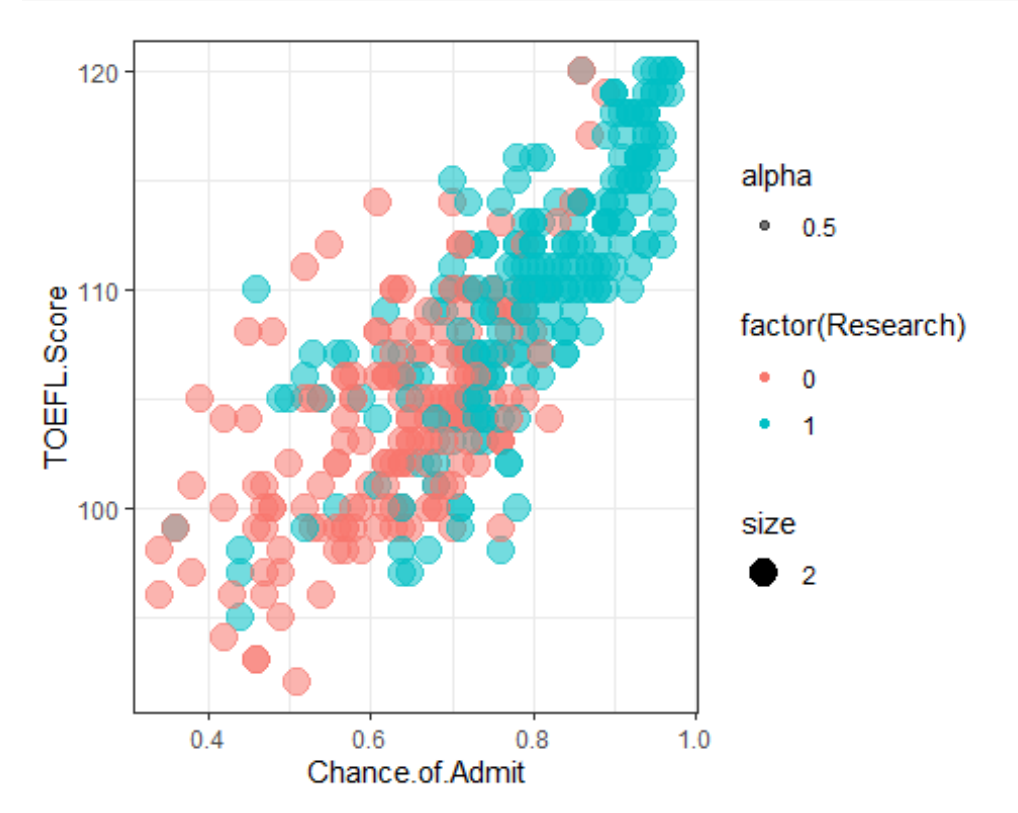

```
summary(ad$TOEFL.Score)
```

```
## Min. 1st Qu. Median Mean 3rd Qu. Max. 
## 92.0 103.0 107.0 107.4 112.0 120.0
```
p <- ggplot(ad, aes(Chance.of.Admit,GRE.Score, color=factor(University. Rating),  $alpha=0.5$ ,  $size=1.5$ ) p + geom\_point() + theme\_classic() + ggtitle('GRE SCORE VS CHANCE OF AD MISSION')

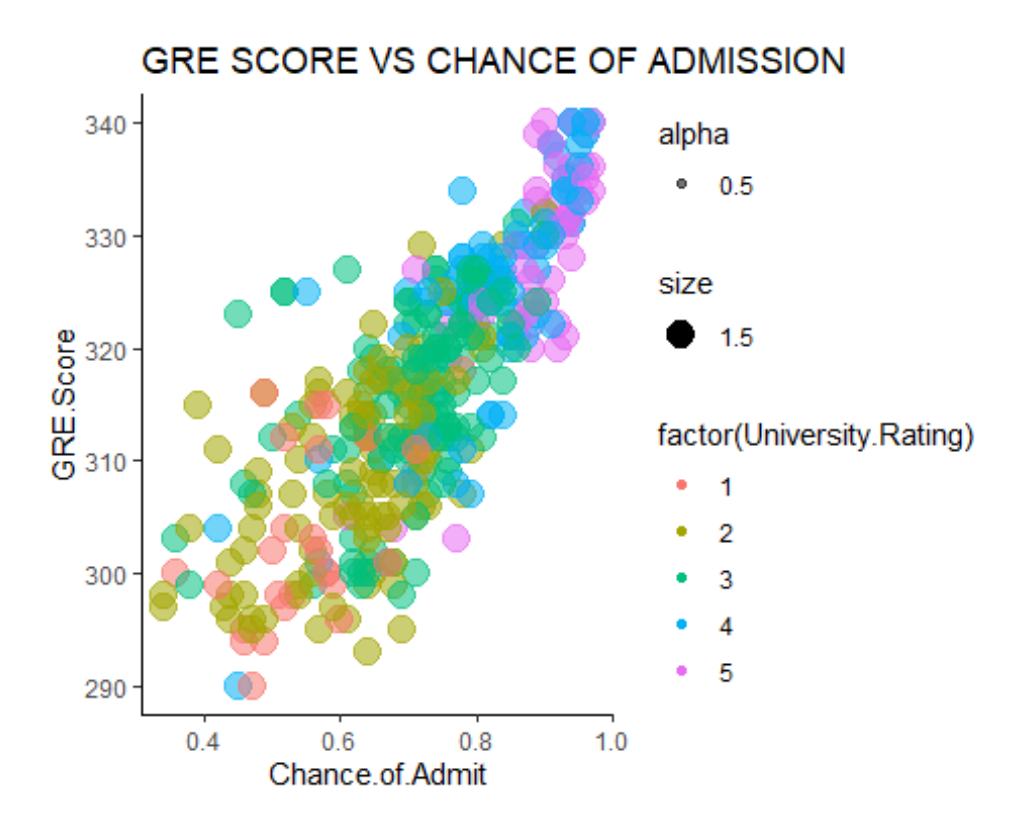

#how to make change in the first graph,

I mentioned about how GRE Score and CGPA effect the Chance of admit.The graph shows that usually higher GRE Grade and high CGPA will get higher chance of admit.But the color didn't very obvious.So i want to make a graph which contain GRE Score,University rating and the Chance of Admit.In this new graph.its clearly see that higher university rating and higher GRE Score can get the higher Chance of Admit.I think in this visualization compare to the first graph ,i got the new title .Audience can easily understand what i want to show .Also,its better to understand throw the graph.